**2022/05/12**

# **Gamma Ray Counting for Low Background Experiments**

**Tom Sonley Staff Scientist**

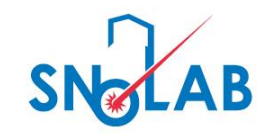

 $\mathbf{C}$ 

### Interspec Gamma Ray Software

- [https://github.com/sandialabs/InterSpec/releases/t](https://github.com/sandialabs/InterSpec/releases/tag/v1.0.9) ag/v1.0.9
- Please download and install the appropriate version for your OS.

### Alternatives To InterSpec

- <https://hekili.ca.sandia.gov/CAMBIO/>
	- The information will be in different locations
- Work with a friend (maybe on discord)
- Excel, Python, or Google Sheets
	- Open the Mine\_Dust\_Data\_Excel.csv file
	- Use the "integration method" shown at the end of the presentation

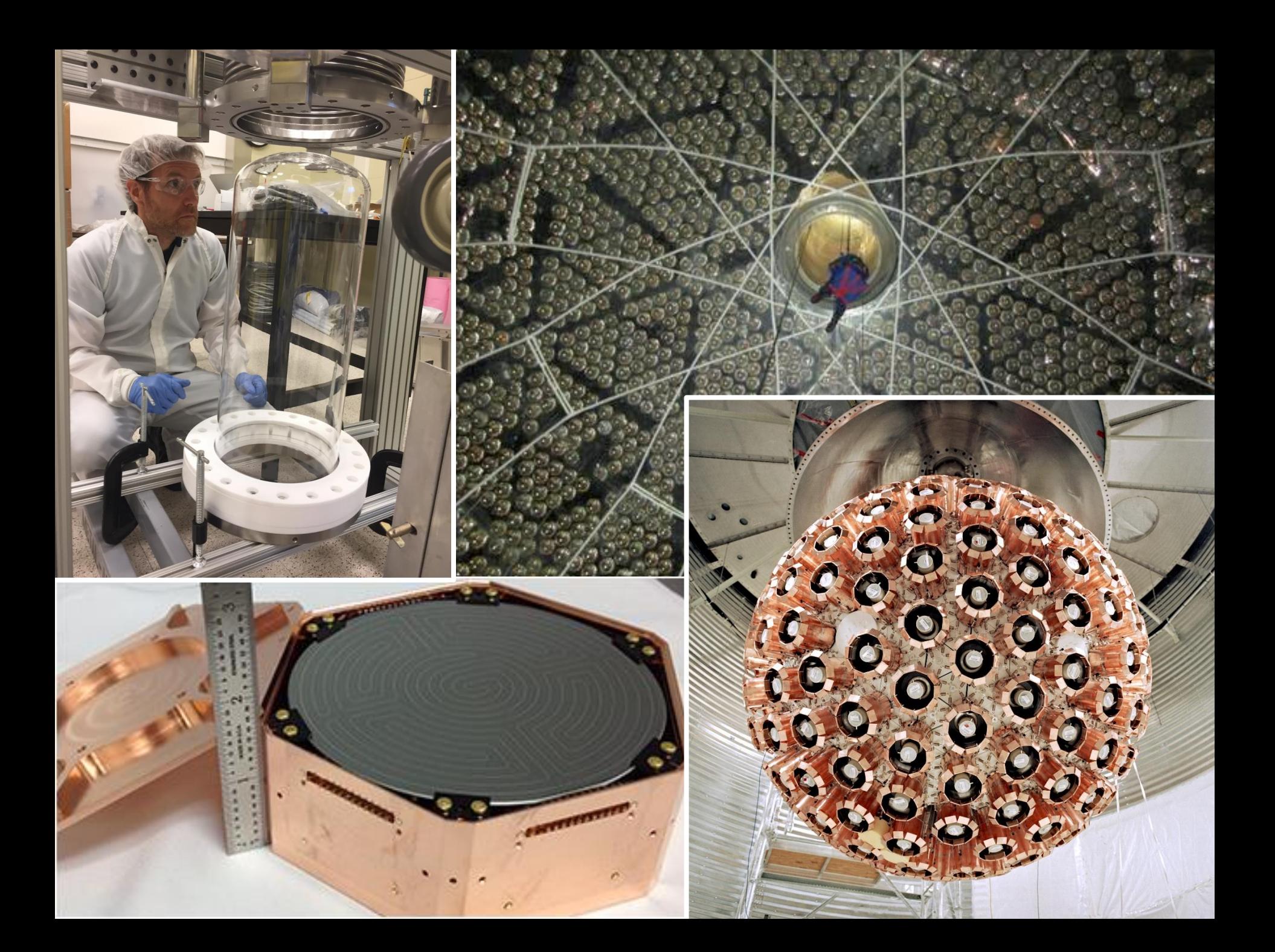

### Gamma Ray Detection

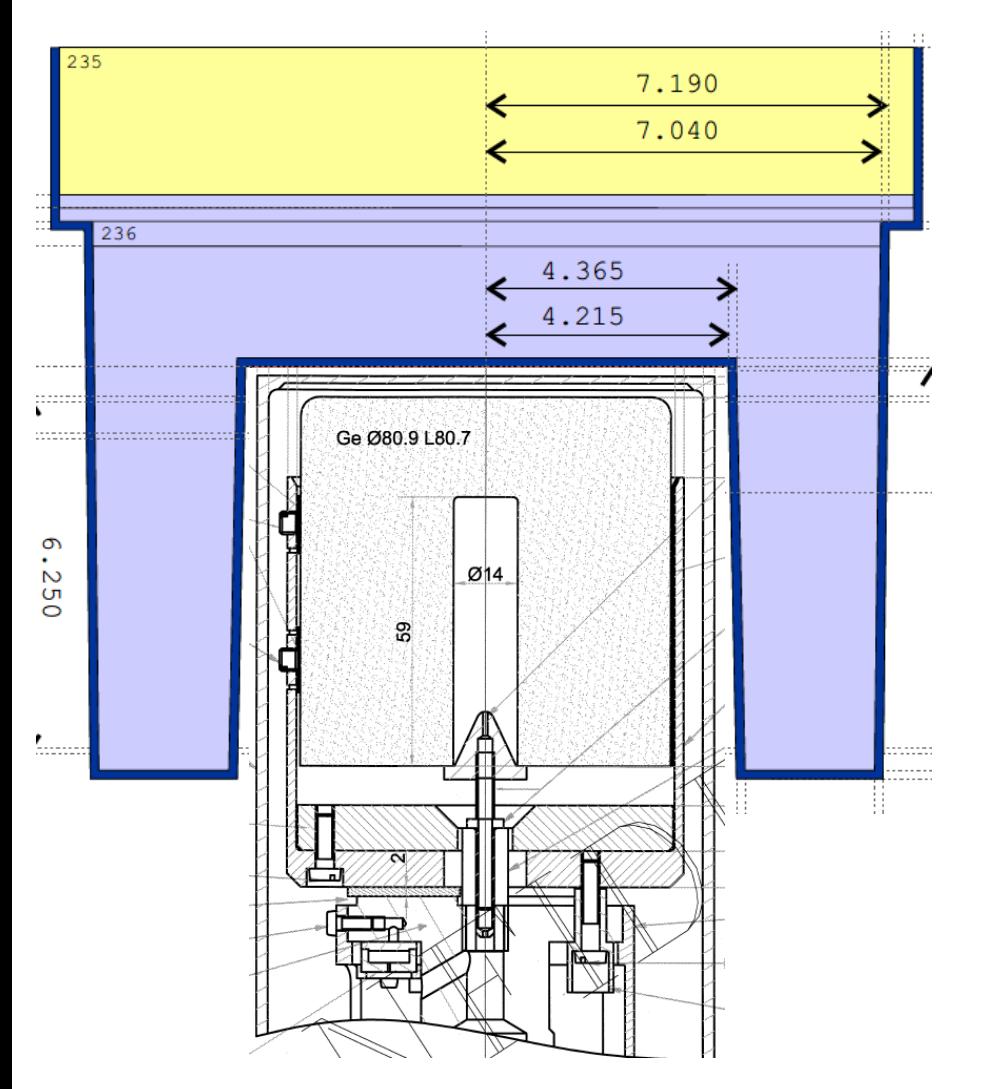

- High-purity germanium crystal detectors
- Cooled with liquid nitrogen
- Shielded with lowactivity copper and lead

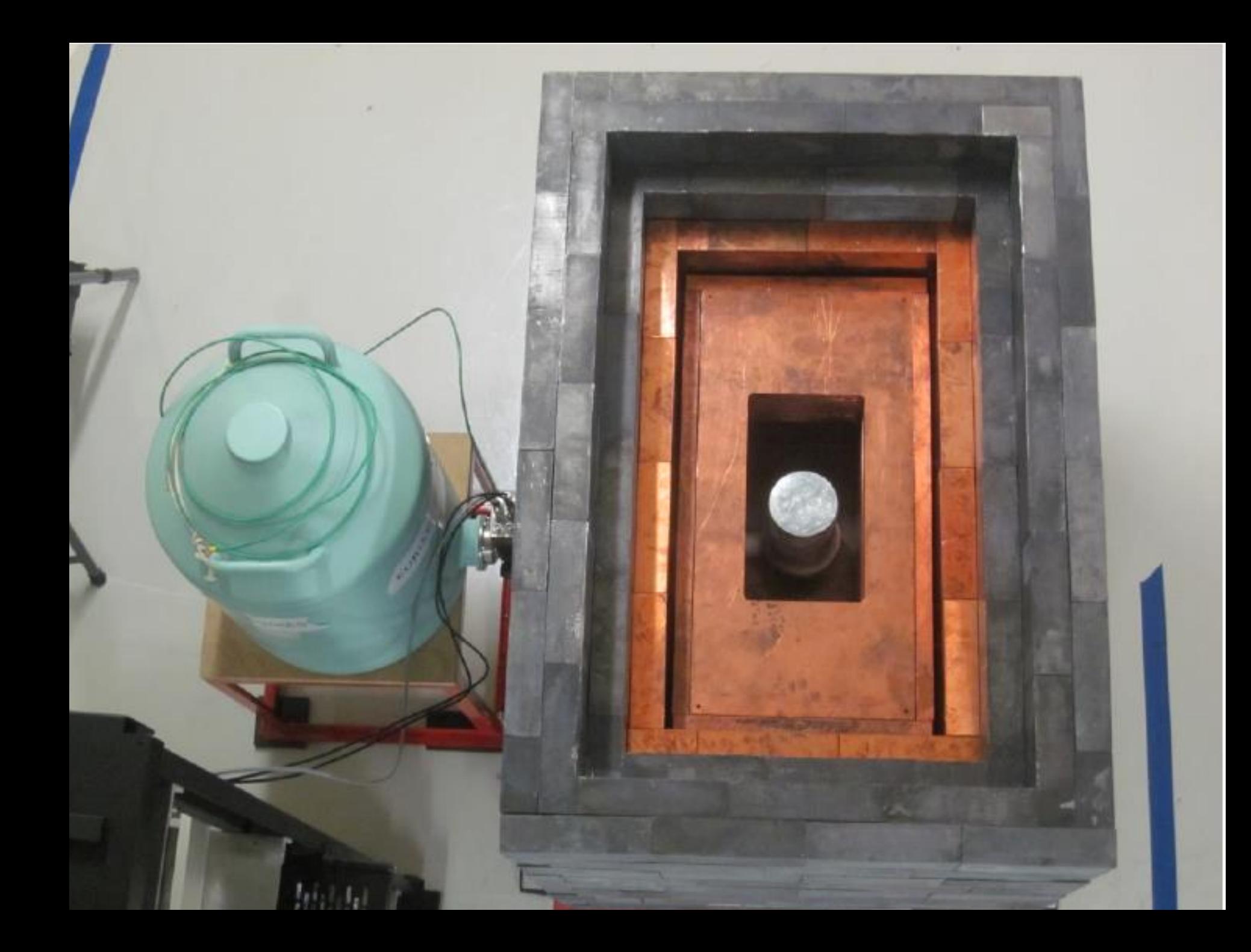

### Example Radioactivity Levels

- <sup>14</sup>C 1 ppt of natural Carbon
- <sup>40</sup>K 120 ppm of natural Potassium
- $\cdot$  <sup>238</sup>U 1 to 10 ppm in rocks and soil
- <sup>232</sup>Th 1 to 10 ppm in rocks and soil
- Thoriated welding rods: 1-4% <sup>232</sup>Th
- Screened low-background materials <1 ppb U, Th
- Rn gas
	- 1 to 100 Bq/m<sup>3</sup> on surface.
	- ~3 Bq/m<sup>3</sup> in Sudbury
	- $~^{\circ}$ 130 Bq/m<sup>3</sup> at SNOLAB

# Sources of Radioactive Backgrounds

- Nearly stable isotopes
	- $238$ U 4.5 x  $10^9$  years
	- $232Th 1.4 \times 10^{10}$  years
	- $235$ U 7 x  $10^8$  years
	- $^{40}$ K 1.3 x 10<sup>9</sup> years
- Activated isotopes
	- $14C 5,700$  years
	- <sup>39</sup>Ar 270 years
	- $7Be 53$  days
- Daughter isotopes
	- $210Pb 22$  years
	- $\cdot$  <sup>208</sup>Tl 3 minutes
	- $228Ac 6.2$  hours
- Gaseous daughter isotopes
	- $\cdot$  <sup>220</sup>Rn 56 seconds
	- $222Rn 3.8$  days
	- <sup>4</sup>He stable
- Fission products
	- $137Cs 30 years$
	- $131 8$  days
- Man-made isotopes
	- $60Co 5.3$  years
	- $\cdot$   $^{3}$ H 12 years
	- $•<sup>18</sup>F 110 minutes$

### <sup>232</sup>Th Chain

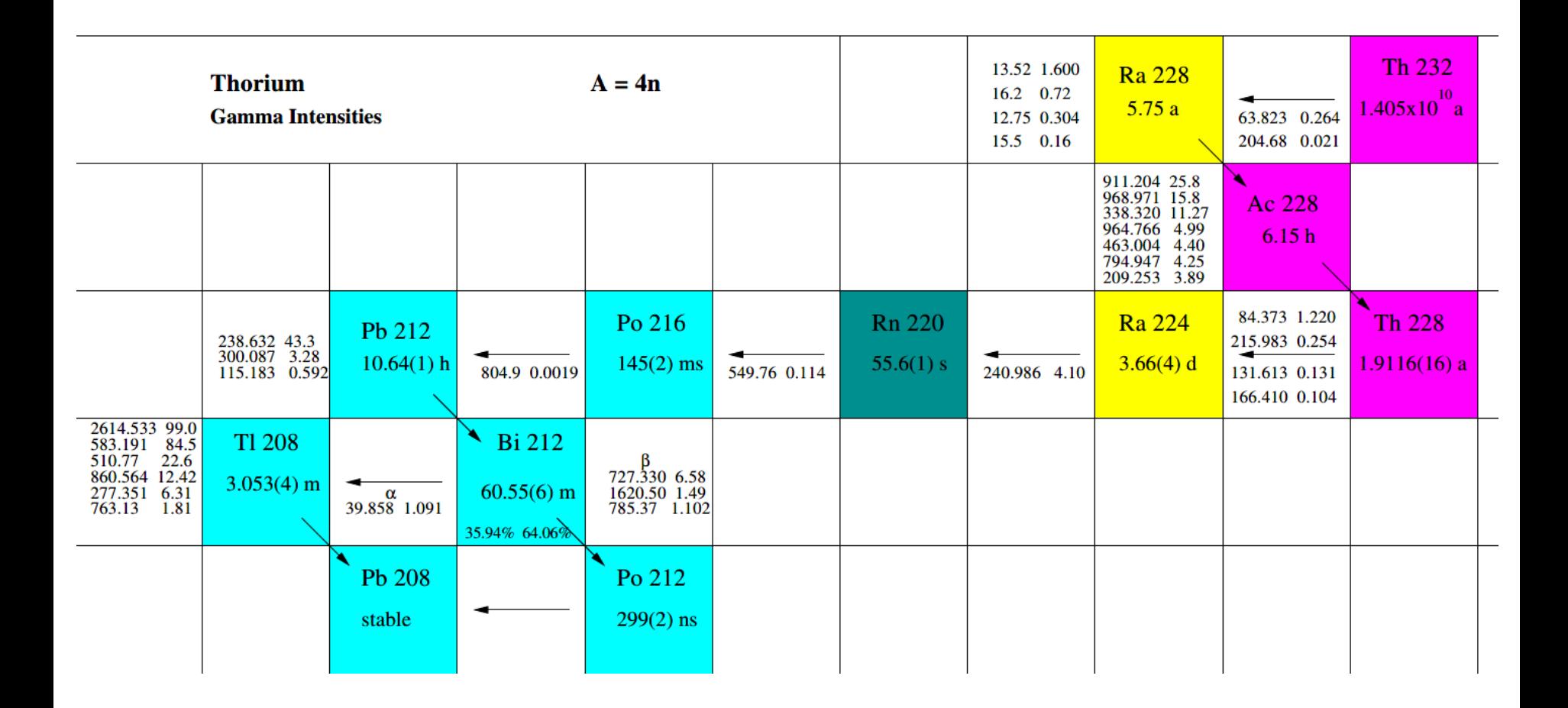

### 235U Chain

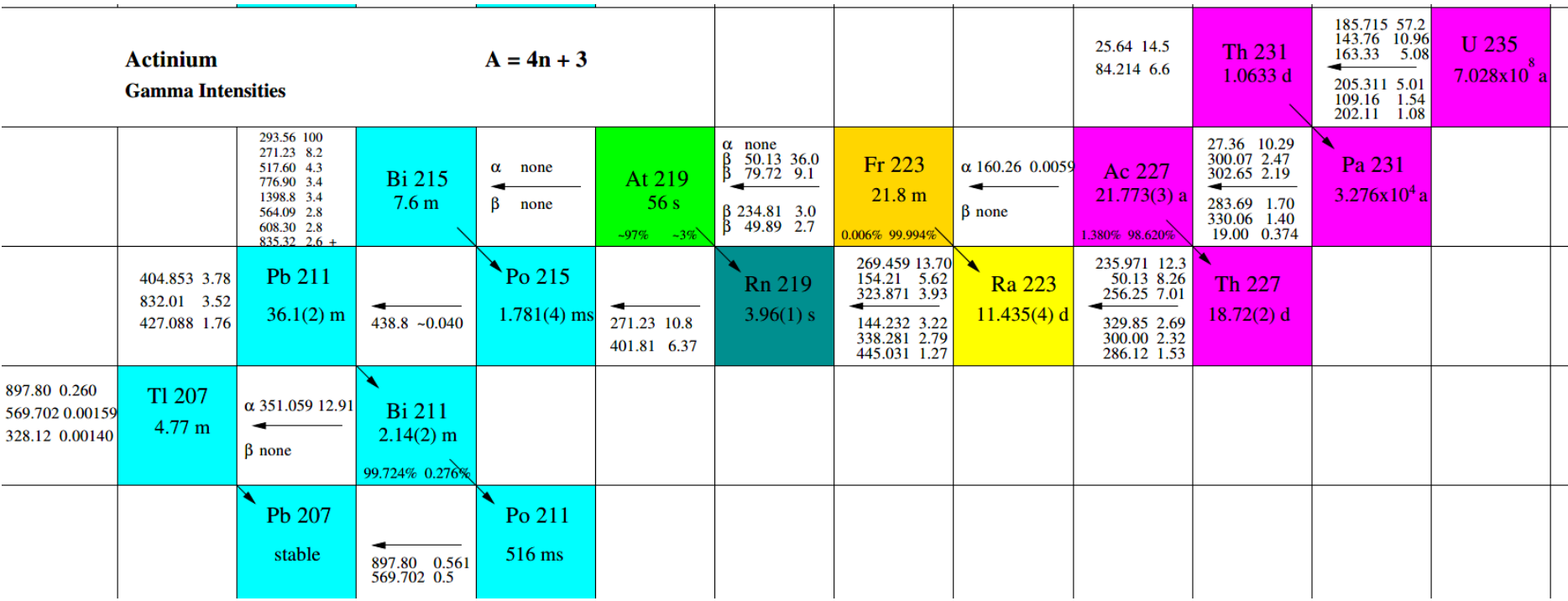

### 238U Chain

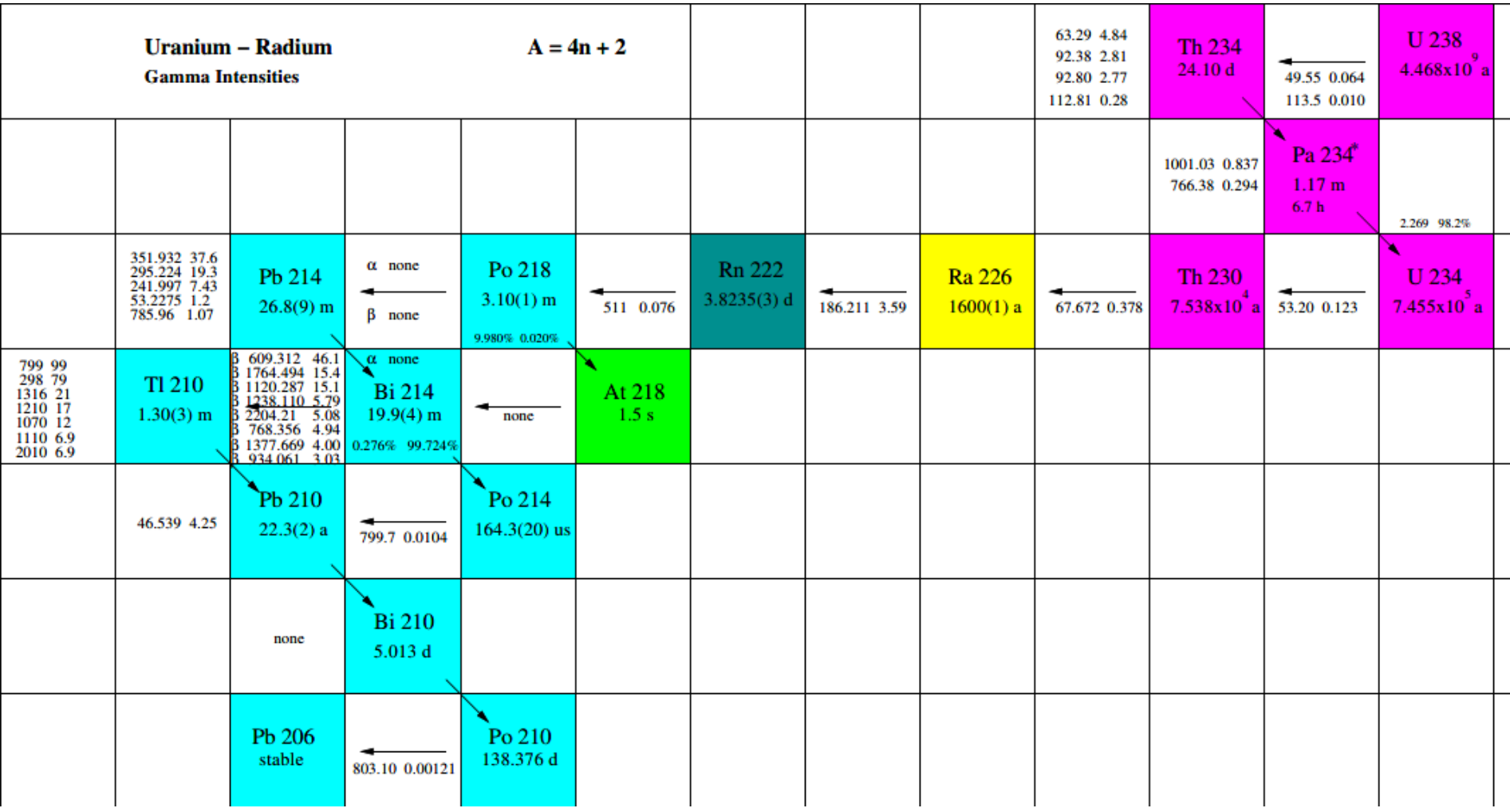

### Gamma Ray Generation

 $^{208}$ Tl  $22.2\%$   $\frac{\beta^{-1}}{2\beta^{-1}}$ 49.1%  $3.47 \text{ MeV}$  $3.2~\rm{MeV}$  $\gamma_2$  $^{\gamma_3}$  $2.61\ \mathrm{MeV}$ İγı 0  ${}^{208}\mathrm{Pb}$ 

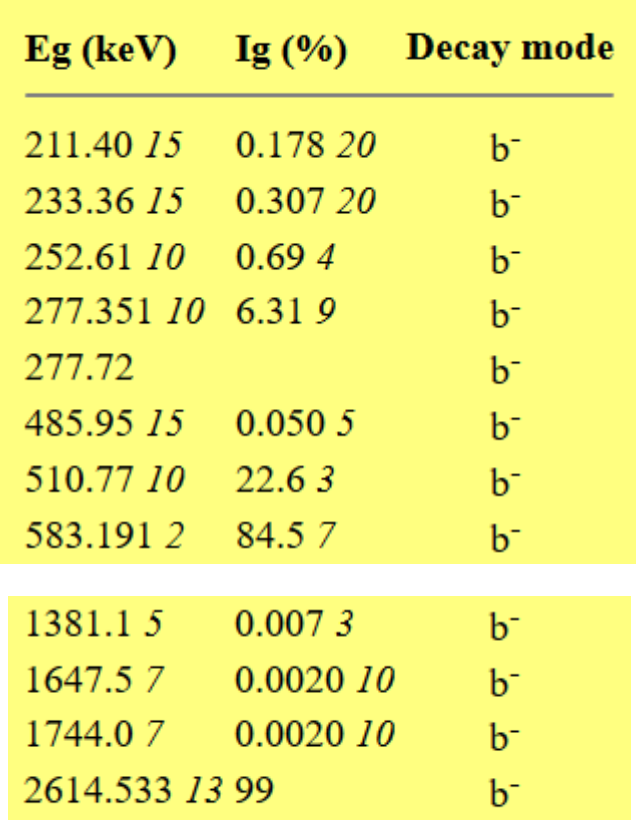

Gammas from <sup>208</sup>TI (3.053 m 4)

Lund/LBNL Nuclear Data http://nucleardata.nuclear.lu.se

### Gamma Ray Detection

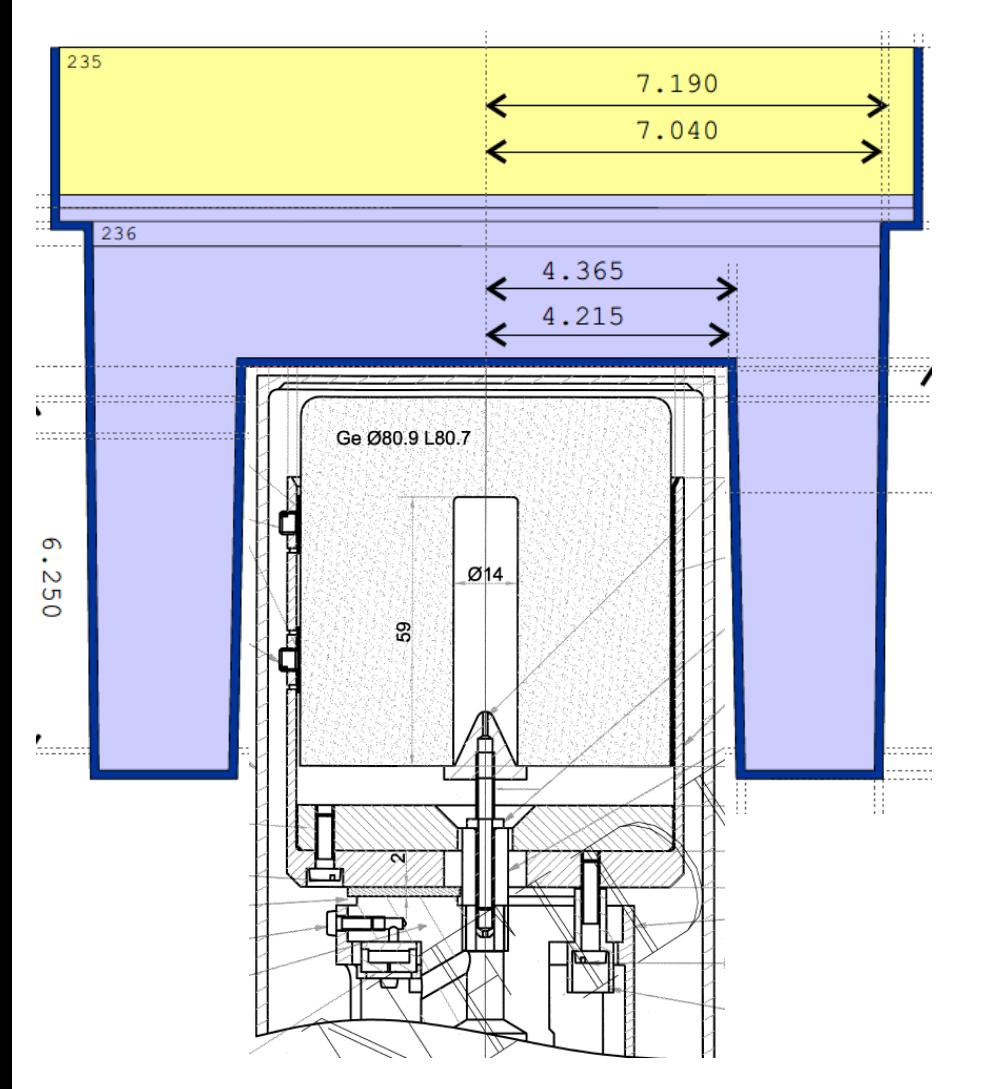

- High-purity germanium crystal detectors
- Cooled with liquid nitrogen
- Shielded with lowactivity copper and lead

#### Simulation of 1.5 MeV Gamma Rays

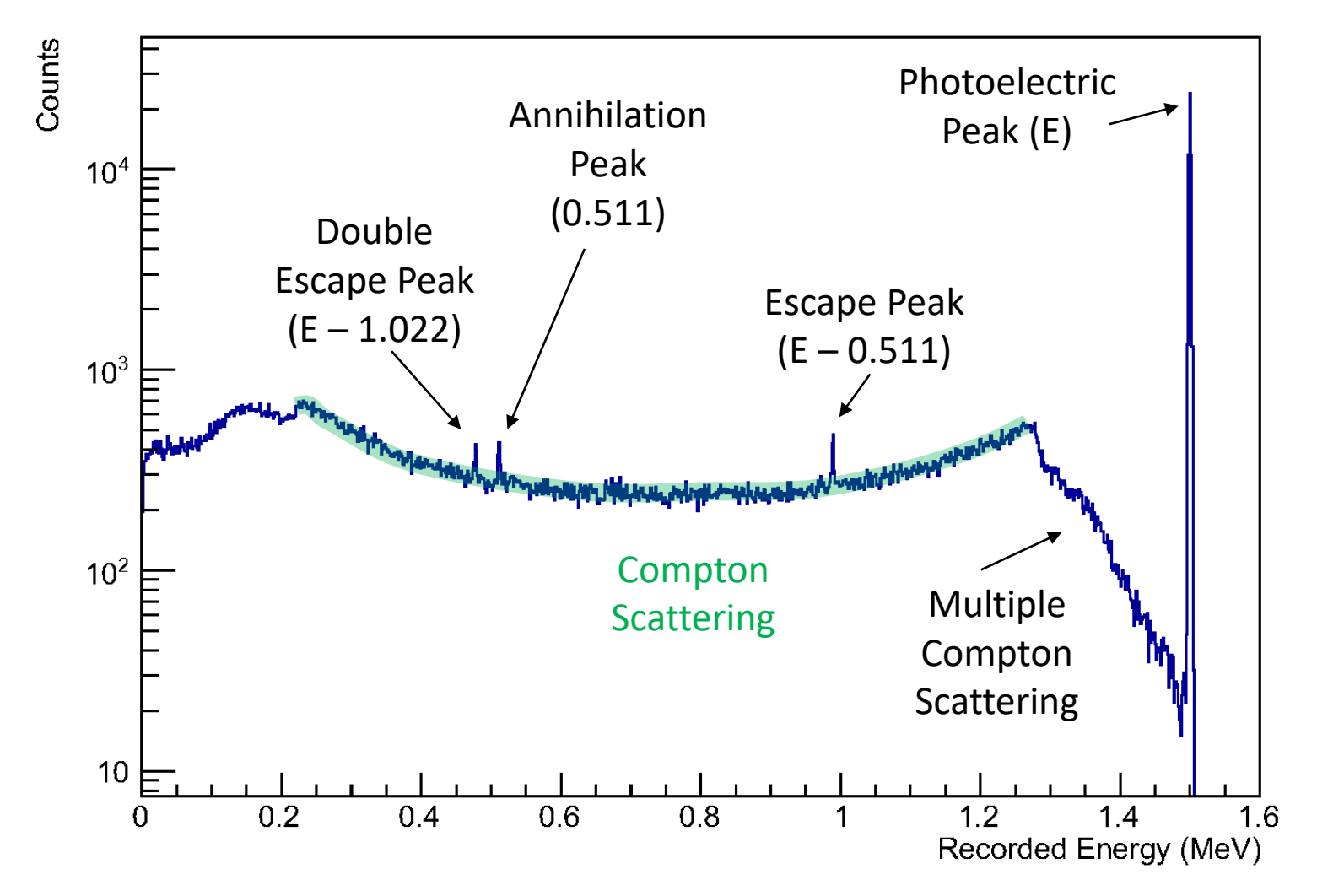

Line widths are usually set by the resolution of the detector. Germanium detectors have resolutions of 1 to 3 keV.

### Analysis Method

- Focus only on photoelectric peak
- Calculate number of observed events in peak
- Convert to activity for that isotope

$$
N = \Omega \epsilon \frac{Ig}{100} M t A
$$

- $\Omega$  = Solid Angle factor (from Simulations)
- $\epsilon$  = Photoelectric peak efficiency (from Simulations)
- $Ig$  = Branch Probability (from Lund database)
- $M =$  Sample mass
- $t =$  Data acquisition time
- $A =$  Activity (units such as Bq/kg)

## Analysis Goals

- What radioactive elements are present in your samples?
- What is the activity (with uncertainty) of each of these elements?
- Are these activities consistent with other measurements?
- Are there any decay chains present?
- Are the elements in the chains in equilibrium?
	- Or have certain elements been concentrated or diluted?
- What are the dominant uncertainties in your analysis?

### InterSpec

- https://github.com/san [dialabs/interspec/relea](https://github.com/sandialabs/interspec/releases) ses
- Can open many data formats
- Automatic Peak Fitting
- Automatic Background Subtraction
- Library of Gamma Ray Nuclides

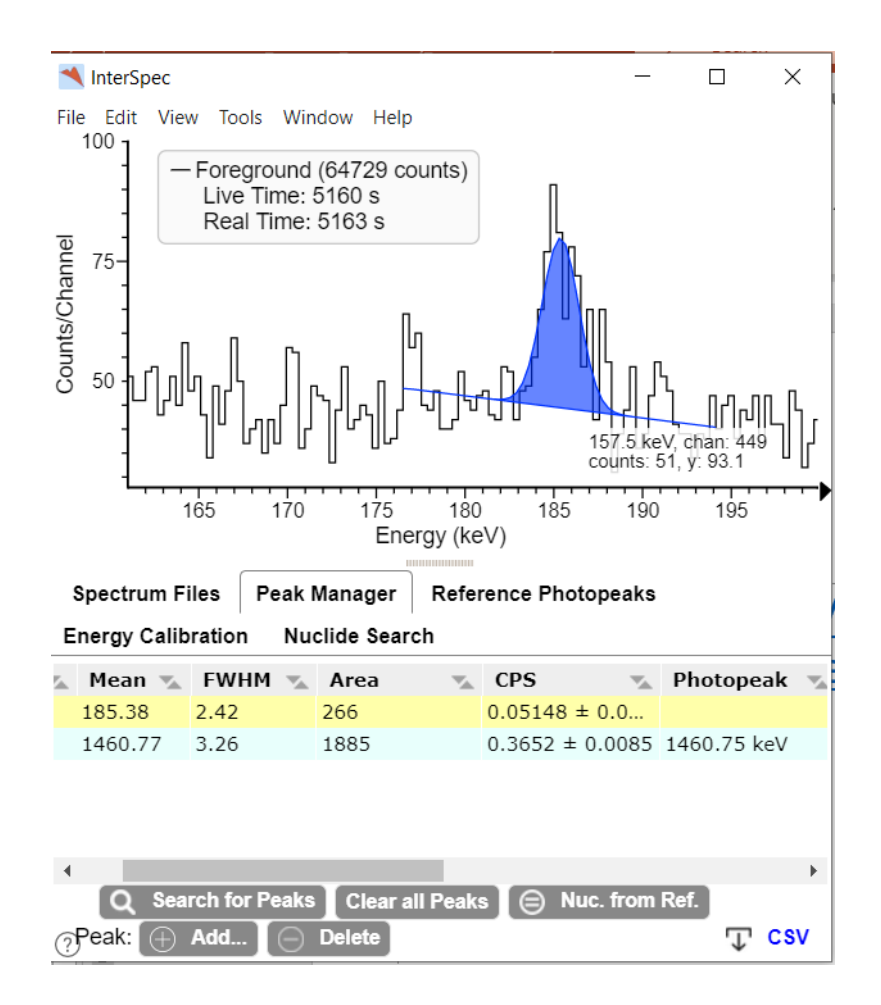

### InterSpec Usage

- Open the Mine\_Dust\_Data.chn file
- View -> Chart Options -> Linear Y-Scale
- Zoom in by dragging right
- Zoom out by dragging left
- Double-click on a peak to fit it
	- Details show up in the bottom peak manager
- Right-click on a peak to refit
- Use Nuclide Search tab to identify peaks
	- Click on peak to automatically fill energy
	- Search for decays with high "Rel B.R."  $=$  Relative Branching Ratio
	- InterSpec will sometimes list multiple "Parents" for the same decay. Just choose one.

### InterSpec Parameters

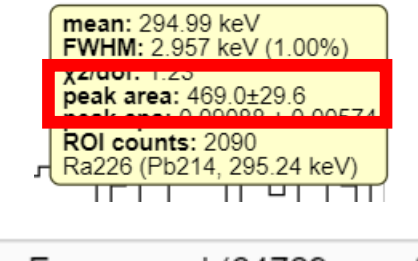

 $N =$  "peak area" while hovering over peak fit

$$
N = \Omega \epsilon \frac{Ig}{100} M t A
$$

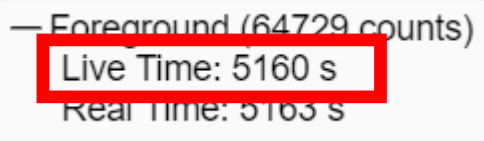

*<u>PERSONAL PROPERTY AND IN THE REAL PROPERTY.</u>* 

 $0.0163$ 

 $0.773$ 

 $25.84$ 

 $0.0273$ 

 $0.014721$ 

 $0.011701$ 

 $<sub>b</sub>$ </sub>

b-

 $b^-$ 

b-

b-

t = "Live Time" in box over spectrum

$$
M = 884.4 g
$$

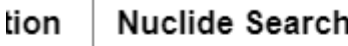

901.26 13

904.193

911.2044

919.01 13

921.98 10

 $0.225 \times 2$ 

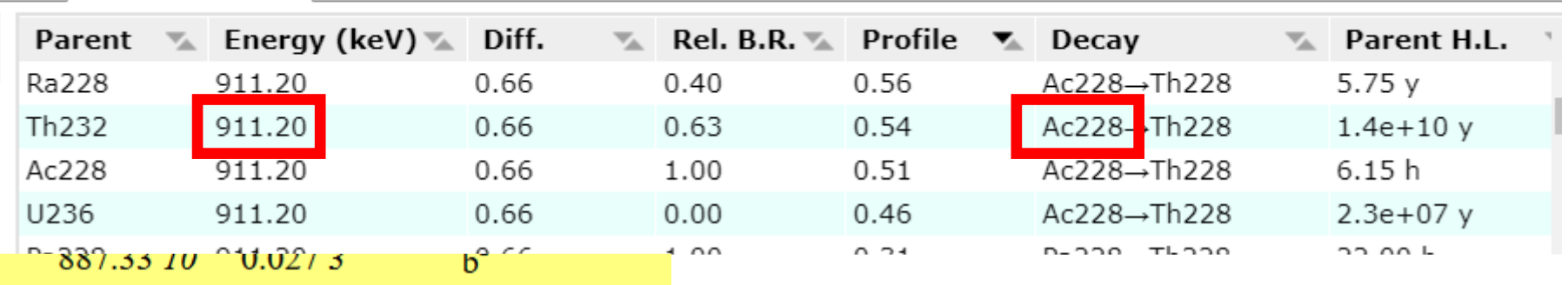

BR = Use the Decay and Energy to look up the Branching Ratio on the Lund Site

### Simulation Parameters

- The product  $\Omega \in \mathfrak{S}$  is calculated by simulation.
- Open Mine\_Dust\_Efficiency.csv in Excel, Python, or Google Sheets
- Interpolate between given points

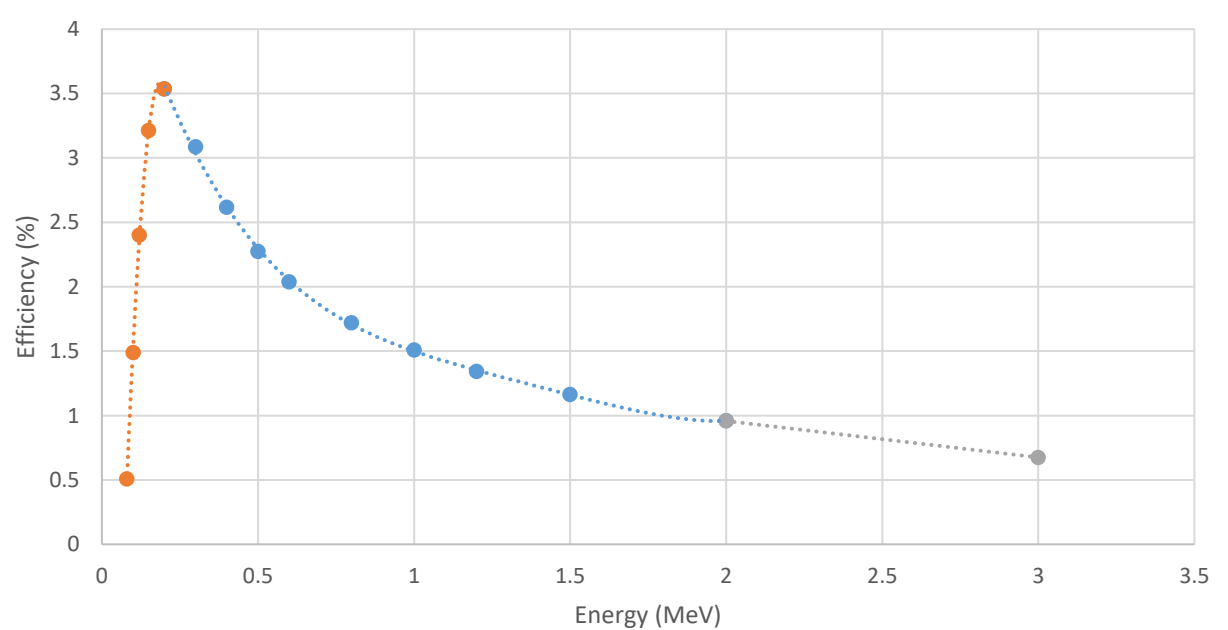

**Efficiency** 

 $N = \Omega \epsilon$ *Ig*  $\frac{10}{100}$  M t A

For example,  $\Omega \epsilon = .012 +/- 0.001$ at 1750 keV

# Integration Method

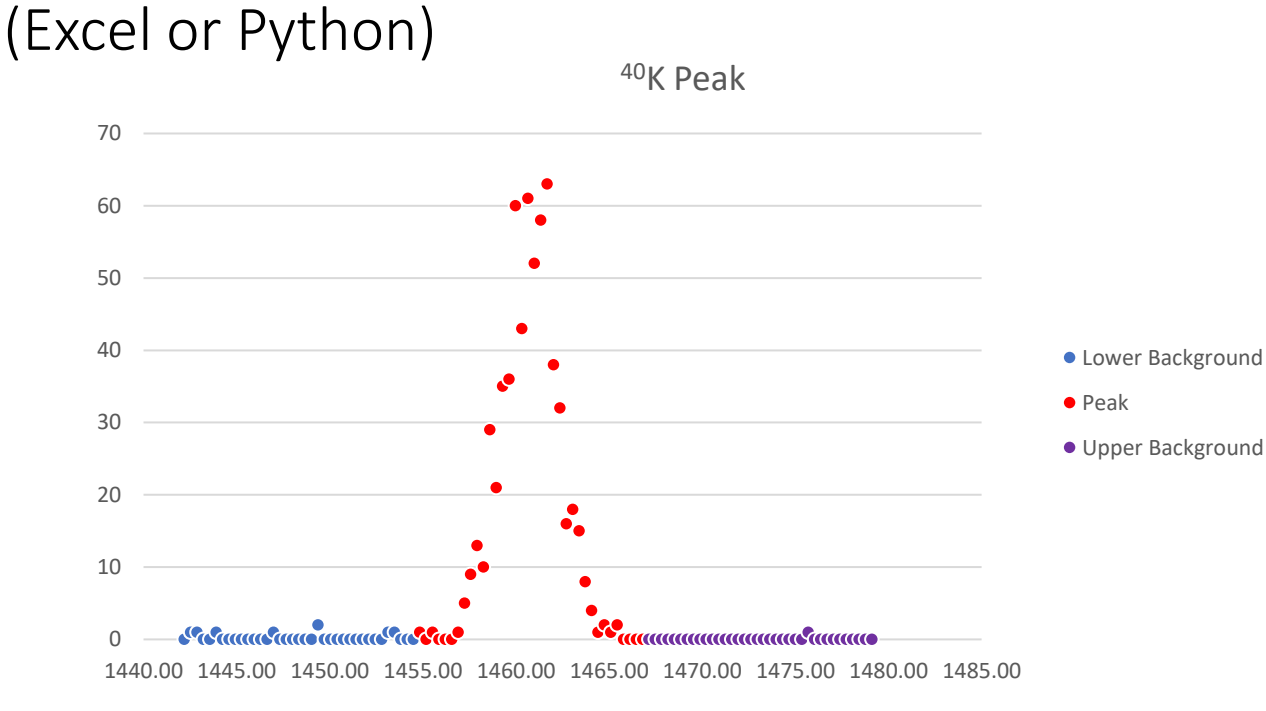

- Integrate 2 to 3 peak widths around the peak
- Subtract off average background
- If same number of bins,  $N_K = N_{Peak} N_{LB}/2 N_{UB}/2$
- For PGT detector (in keV)
	- *Width* = 0.994 + 1.4*e*-2  $\sqrt{E}$  + 3.18*e*-4 E

### Error Propagation

$$
F = f(a, b)
$$

$$
\sigma_F^2 = \left(\frac{\partial F}{\partial a}\sigma_a\right)^2 + \left(\frac{\partial F}{\partial b}\sigma_b\right)^2
$$

For linear multiplicative uncertainties:

$$
F = \frac{ab}{c}
$$

$$
\sigma_F^2 = F^2 \left(\frac{\sigma_a^2}{a^2} + \frac{\sigma_b^2}{b^2} + \frac{\sigma_c^2}{c^2}\right)
$$

### Error Comparisons

Measurement precision is given by  $\frac{\sigma_F}{E}$  $\overline{F}$ 

$$
\frac{{\sigma_F}^2}{F^2} = \left(\frac{\partial F}{\partial a}\frac{\sigma_a}{F}\right)^2 + \left(\frac{\partial F}{\partial b}\frac{\sigma_b}{F}\right)^2
$$

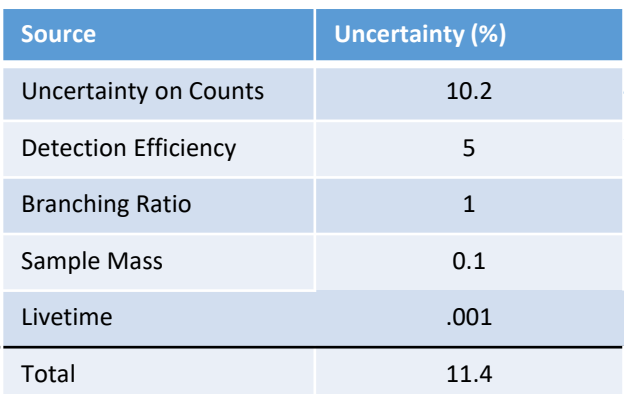

- Usually summarized in an Error Table
- Since they are added in quadrature, only the largest ones matter.
- e.g. "Uncertainty on Counts" contributes 80% of the total

Rules of Thumb

- Dominant Uncertainties
	- > 1/3 of max uncertainty
	- These must be addressed to improve the measurement
	- Papers and reports must describe how these were estimated
- Secondary Uncertainties
	- $1/3$  to  $1/10$  of max uncertainty
	- These could become dominant in an improved measurement
	- Reports should describe the general method used to estimate them (repeated measurements, simulations, etc.)
- Negligible Uncertainties
	- < 1/10 of max uncertainty
	- They must go in the error table
	- Reports should spend less than 1 sentence describing them.